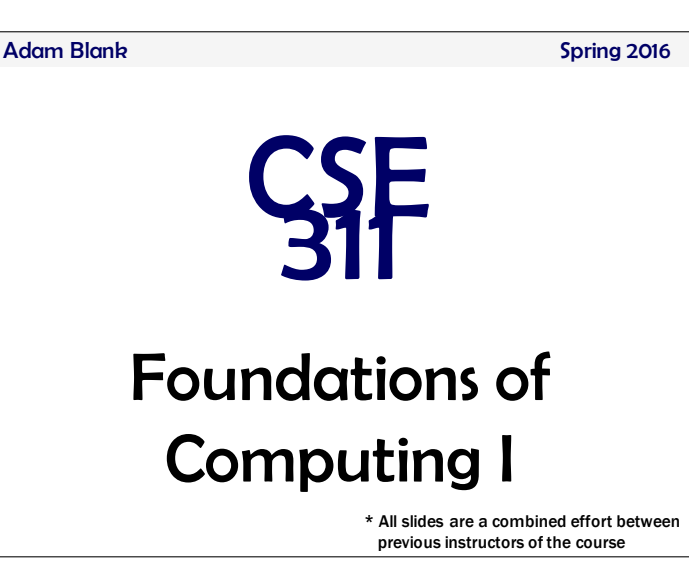

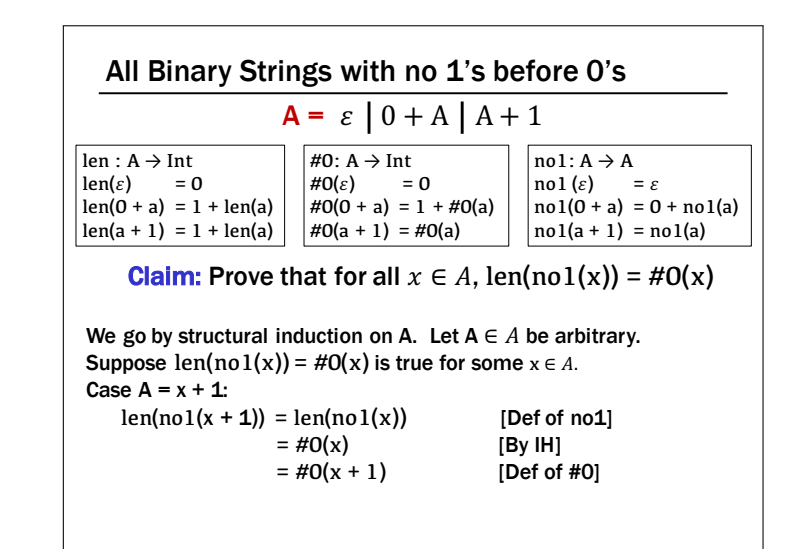

#### Structural Induction

How to prove  $\forall$ (x ∈ S) P(x) is true:

 $-$  Base Case: Show that  $P(u)$  is true for all specific elements of u∈"S mentioned in the *Basis step* – Inductive Hypothesis: Assume that P is true for some arbitrary values of each of the existing named elements mentioned in the *Recursive step*

– Inductive Step: Prove that P(w) holds for each of the new elements constructed in the *Recursive step* using the named elements mentioned in the Inductive Hypothesis

– Conclude that  $∀(x ∈ S) P(x)$ 

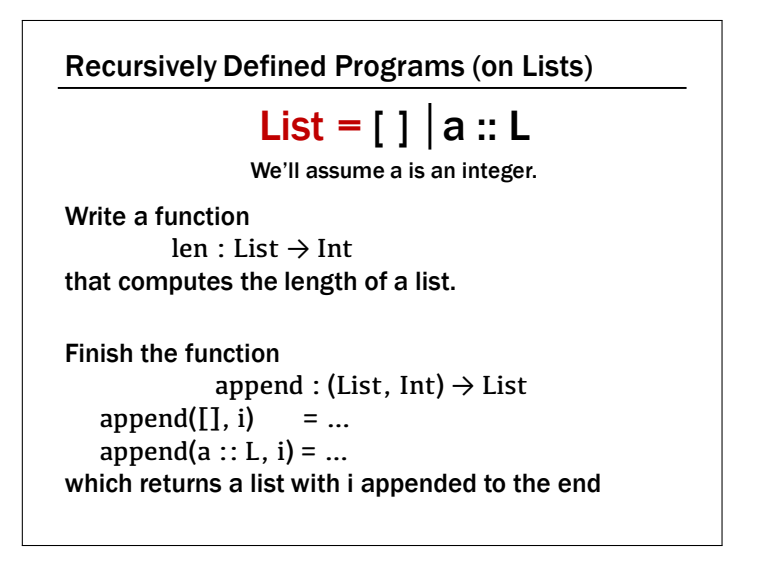

Recursively Defined Programs (on Lists)

## List =  $\lceil \cdot \rceil$  a :: L

We'll assume a is an integer.

len : List  $\rightarrow$  Int  $len(I) = 0$  $len(a :: L) = 1 + len(L)$ 

append : (List, Int)  $\rightarrow$  List  $append([], i) = i::[]$  $append(a :: L, i) = a :: append(L, i)$ 

**Claim:** For all lists **L**, and integers **i**,  $len(append(L, i)) = 1 + len(L).$ 

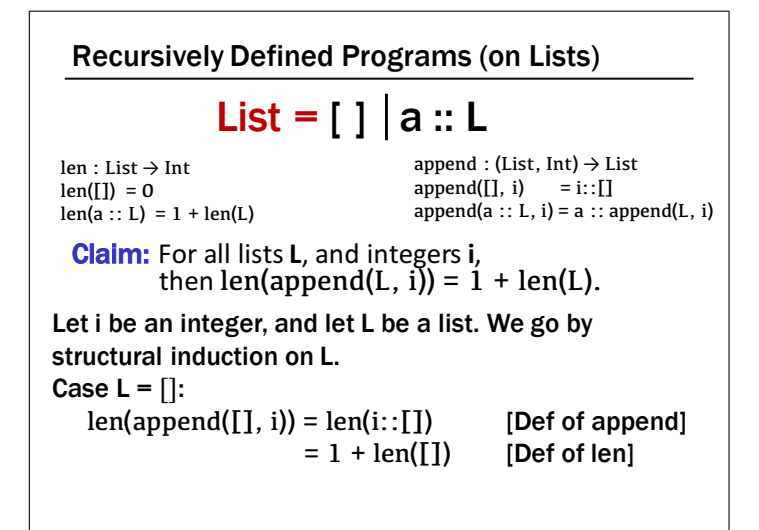

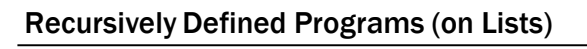

len : List → Int  $len(I]) = 0$  $len(a :: L) = 1 + len(L)$  append : (List, Int)  $\rightarrow$  List  $append(I, i) = i::[]$  $append(a :: L, i) = a :: append(L, i)$ 

**Claim:** For all lists **L**, and integers **i**, then  $len(append(L, i)) = 1 + if len(L)$ .

Let i be an integer, and let L be a list. We go by structural induction on L. Suppose "len(append(L', i)) = len(L') + 1" is true for some list L'. Case L =  $x :: L'$ :  $len(append(x::L', i)) = len(x::append(L', i))$  [Def of append]  $= 1 + len(append(L', i))$  [Def of len]  $= 1 + (1 + len(L'))$  [By IH]  $= 1 + len(x::L')$  [Def of len]

## The Whole Proof!

Let i be an integer, and let L be a list. We go by structural induction on L. Case  $L = \prod$ :  $len(append([], i)) = len(i::[])$  [Def of append]  $= 1 + len(\Pi)$  [Def of len] Suppose "len(append(L', i)) = len(L') + 1" is true for some list L'. Case L =  $x :: L'$ :  $len(append(x::L', i)) = len(x::append(L', i))$  [Def of append]  $= 1 + len(append(L', i))$  [Def of len]  $= 1 + (1 + len(L'))$  [By IH]  $= 1 + len(x::L')$  [Def of len] Since the claim is true for all cases of the definition of List, it's true for all lists.

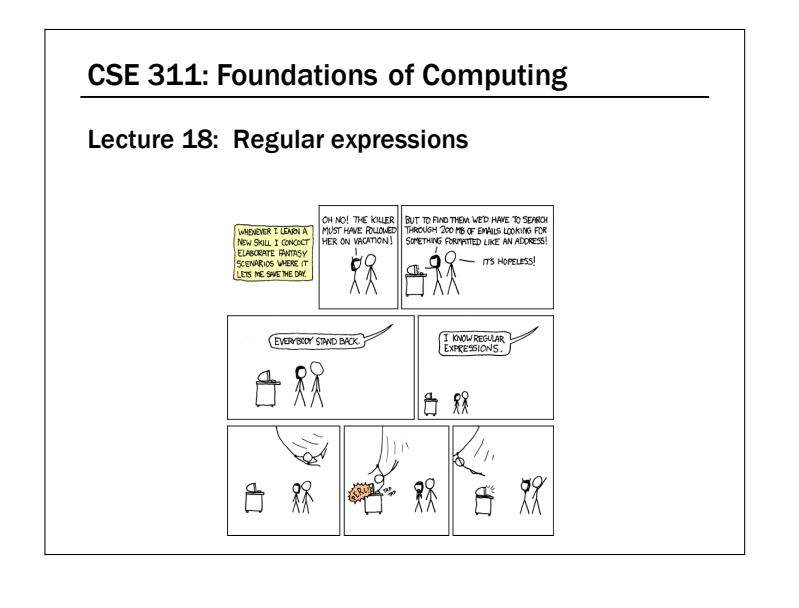

### Regular Expressions

#### Regular expressions over Σ

- Basis:
	- $Ø$ , ε are regular expressions
	- *a* is a regular expression for any  $a \in \Sigma$
- Recursive step:
	- $-$  If **A** and **B** are regular expressions then so are:
		- (**A** ∪ **B**)
		- (**AB**)

**A\***

```
REGEX = \emptyset |E|a | REGEX \cup REGEX | REGEX REGEX | REGEX *
```
# Languages: Sets of Strings • Sets of strings that satisfy special properties are called *languages*. Examples:

- English sentences
- Syntactically correct Java/C/C++ programs
- $-\Sigma^*$  = All strings over alphabet  $\Sigma$
- Palindromes over  $\Sigma$
- $-$  Binary strings that don't have a 0 after a 1
- Legal variable names. keywords in Java/C/C++
- $-$  Binary strings with an equal # of 0's and 1's

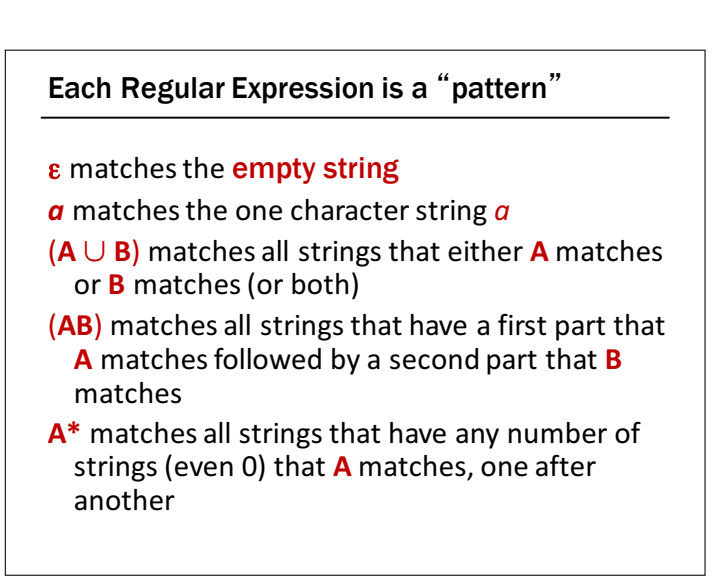

#### **Examples**

#### 001\*

 ${00, 001, 0011, 00111, ...}$ 

#### $0*1*$

Any number of O's followed by any number of 1's

#### **Examples**

 $(0 \cup 1)0(0 \cup 1)0$ 

 ${0000, 0010, 1000, 1010}$ 

#### $(0*1*)$ \*

All binary strings

#### **Examples**

#### $(0 \cup 1) * 0110(0 \cup 1) *$

Strings that contain "0110"

#### $(00 \cup 11)^*(01010 \cup 10001)(0 \cup 1)^*$

Strings that begin with pairs of characters followed by "01010" or "10001"

#### **Regular Expressions in Practice**

- Used to define the "tokens": e.g., legal variable names, keywords in programming languages and compilers
- Used in grep, a program that does pattern matching searches in UNIX/LINUX
- Pattern matching using regular expressions is an essential feature of PHP
- We can use regular expressions in programs to process strings!

#### Regular Expressions in Java

- Pattern p = Pattern.compile("a\*b");
- Matcher m = p.matcher("aaaaab");
- boolean  $b = m.matches()$ ;
- [01] a 0 or a 1 ^ start of string \$ end of string [0-9] any single digit \. period \, comma \- minus any single character  $\ddot{\phantom{a}}$ ab a followed by b  $(AB)$  $(a|b)$  a or b  $(A \cup B)$  $a$ ? zero or one of a  $(A \cup \varepsilon)$  $a\star$ zero or more of a  $\mathsf{A}^*$ AA\* one or more of a  $a+$ • e.g. ^[\-+]?[0-9]\*(\.|\,)?[0-9]+\$ General form of decimal number e.g. 9.12 or -9,8 (Europe)